最近一年,以比特币为首的数字货币行情暴涨,虽然后来经历了一些回调,但现在 的价格仍然在一万美元以上,各种其他数字货币的价格也已经相当可观。虽然比特 币早已不能用显卡来挖矿,但由于ETH、ZEC等并不阻碍我们利用自己的显卡的空 闲时间给自己增加一些额外的薅羊毛机会。我们今天就为大家展示一下一个业余矿 工是怎样挖矿赚钱的。

**准备工作**

注册一个靠谱的数字钱包用来存储你的挖矿成果,这里可以根据自己的需要使用-些支持手机端的钱包工具,不过一定要格外注意安全。目前最通用也最安全的数字 钱包中,笔者比较推荐使用火币网的充币地址做数字钱包。

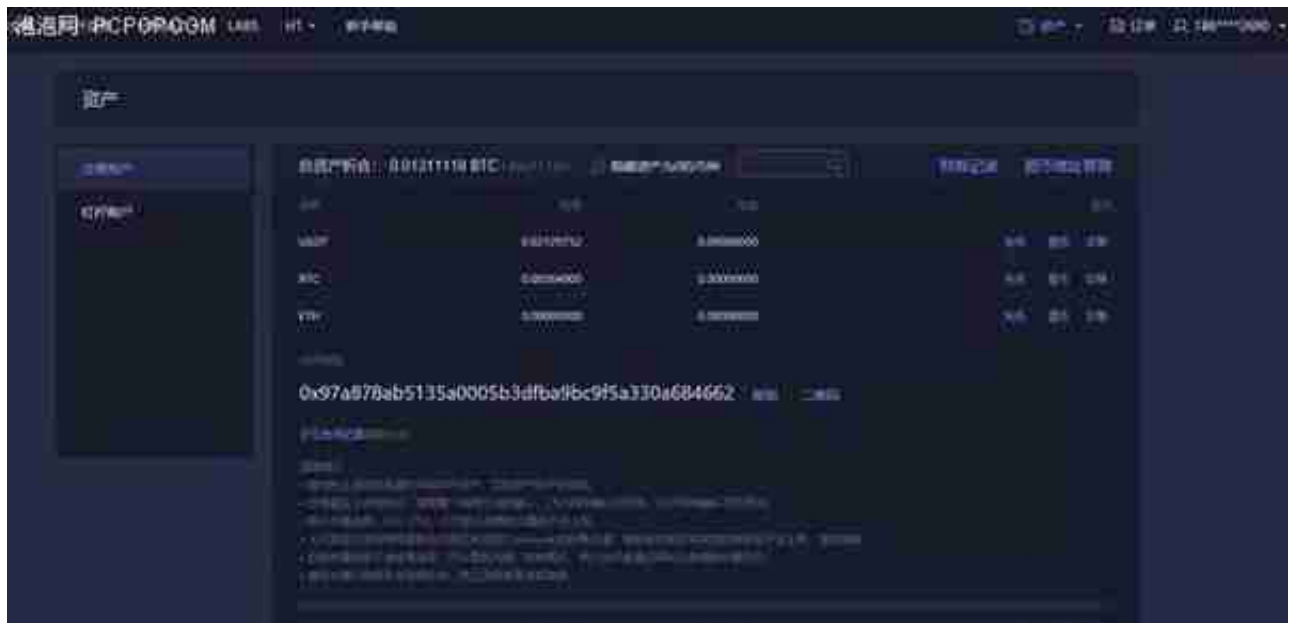

 这里找到需要挖的货币,点击充币,出现的一长串代码就是你的钱包地址。将它输 入挖矿工具软件中,挖矿收益就会定期存入你的火币账户。

**挖矿工具**

 笔者最近的实践中发现有不少国内的多合一挖矿软件,可以支持多种货币的挖矿工 作。我们就以"数字矿工"为例展示一下。

## 虚拟货币下载教程

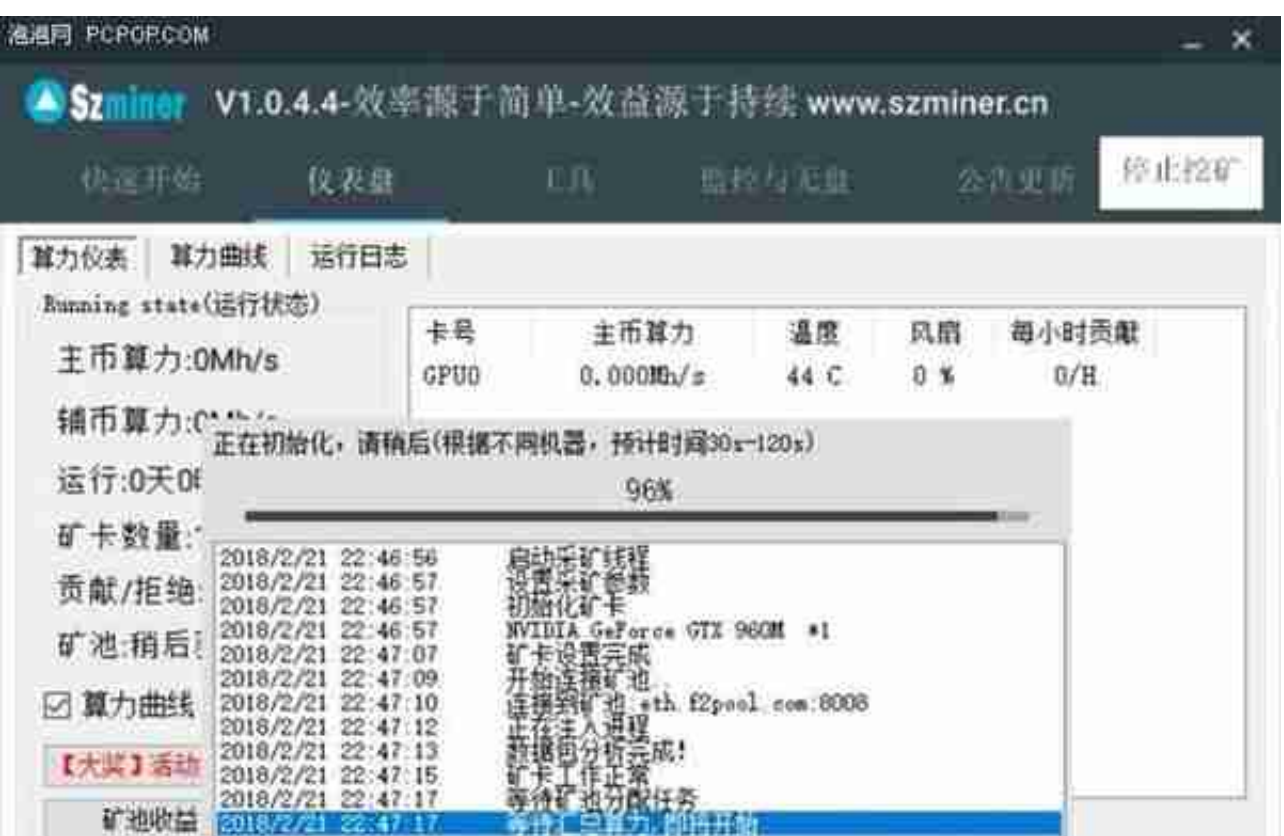

**一些注意事项**

- 1. 目前收益较好的主要是ETH和ZEC两种。其中如果从收益率方面考虑ETH比 较适合A卡,而ZEC偏向于N卡。
- 2. 一定要保持显卡的良好散热, 并定期查看运行状况, 以保证显卡本身的安 全运行。
- 3. 如果电费较高,收益率将不会很理想。
- 4. 矿池会在达到一定的货币量之后才向钱包转账, 可以点击工具页的"矿池 收益"查看矿池中的收益。
- 5. 具体的收益率可以通过算力在各种挖矿计算器获得。

本文编辑:孙斌

关注泡泡网,畅享科技生活。■